## **СИСТЕМА РАБОТЫ УЧИТЕЛЯ ПО ОРГАНИЗАЦИИ УЧЕБНО-ПОЗНАВАТЕЛЬНОЙ ДЕЯТЕЛЬНОСТИ УЧАЩИХСЯ С ИСПОЛЬЗОВАНИЕМ ИНФОРМАЦИОННЫХ ТЕХНОЛОГИЙ НА ПОВЫШЕННОМ УРОВНЕ ОБУЧЕНИЯ**

Е.С.Червякова учитель биологии [elenachervyakovaua@gmail.com](mailto:elenachervyakovaua@gmail.com) ГУО «Гимназия №1 г.Орши имени Г.В.Семёнова» Орша (Республика Беларусь)

## **THE TEACHER'S WORK SYSTEM FOR ORGANIZING EDUCATIONAL AND COGNITIVE ACTIVITIES OF STUDENTS USING INFORMATION TECHNOLOGY AT AN ADVANCED LEVEL OF EDUCATION**

E.S.Chervyakova Biology Teacher elenachervyakovaua@gmail.com State Educational Institution "Gymnasium No. 1 of Orsha named after G.V. Semenov" Orsha (Republic of Belarus)

**Аннотация.** Профильное обучение является более широким понятием, чем углублённое изучение. Оно направлено на более подробное изучение разделов биологии, ориентирующее учащихся в выборе профессии, которая требует биологических значений.

Изучение биологии на повышенном уровне активизацию учебно-познавательной деятельность учащихся, мотивировацию их. Для достижения этого необходима конкретная постановка цели: активизировать и развивать познавательную деятельность учащихся с использованием информационных технологий на разных этапах урока.

**Abstract.** Specialized training is a broader concept than in-depth study. It is aimed at a more detailed study of biology sections, orienting students in choosing a profession that requires biological values.

The study of biology at an increased level activates the educational and cognitive activity of students, motivating them. To achieve this, a specific goal is needed: to activate and develop the cognitive activity of students using information technology at different stages of the lesson.

Ключевые слова: профильное обучение; познавательный интерес; информационные технологии.

**Keywords:** specialized training; cognitive interest; information Technology.

Использование информационных технологий позволяет лобиться качественного, более высокого уровня наглядности на разных этапах урока, расширяет возможности активизации деятельности учащихся, а непрерывная обратная связь оживляет учебный процесс.

Цифровые образовательные ресурсы, интернет-сайты учреждений образований, мультимедийные устройства, интерактивная доска – всё это уже стало реальностью. И сейчас это неотъемлемая часть моей работы. По этому этапу предшествовала работа по их освоению, когда приходилось изучать, апробировать, анализировать, наблюдать и систематизировать. В ходе этих процессов пришло понимание: как обучать учащихся с использованием информационных технологий в профильных классах.

В основе моей работы лежат основные типы уроков по способу использования информационных технологий:

- уроки с использованием интерактивной доски;
- уроки-презентации;
- уроки, на которых компьютер используется в классе с выходом в Интернет (в кабинете настроена система Wi-fi);
- уроки виртуальные лаборатории;
- уроки с использованием программного обеспечения Activ Inspire.

I. Установлено, что эффективность усвоения материала при использовании только словесных методов изложения возможно в пределах - 10-15%, только зрительной наглядности – 25%, а при одновременном предъявлении зрительной и звуковой информации  $-65%$ .

Последнее важно на всех этапах урока: при опросе, объяснении нового материала, в процессе закрепления новых знаний. В этом мне помогает на уроках профильных классах интерактивная доска. Уроки с использованием интерактивной доски ActivBoard насыщенны информацией, что необходимо при обучении биологией на повышенном уровне. Они повышают мотивацию, проходя на одном дыхании, помогают мне максимально использовать средства обучения, доступные в классе и современном мире Интернет. С помощью обеспечения интерактивный плакат Activ програмного  $\overline{M}$ Inspire, предназначенные для доски, учащиеся начинают понимать более сложный материал в результате более ясной, эффективной и динамичной подачи

материала. Например, интерактивный плакат в 10 классе при изучении главы «Клетка» позволяет демонстрировать материал в нетрадиционной и визуализированной форме, быстро и качественно проверять уровень его усвоения учащимися, использовать проблемно-поисковые методы и дифференцированные подходы к обучению на повышенном уровне на различных этапах урока, а также стимулирует интерес к изучению предмета (рис. 1).

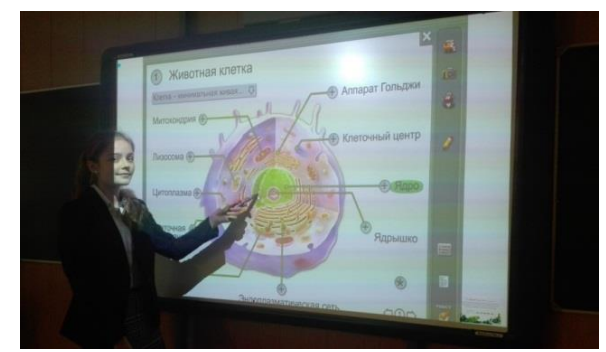

**Рисунок 1.** – Интерактивная демонстрация строения клетки

Например :

− на этапе целеполагания по всей главе включаю 3Д модели, и ребята говорят, что будут знать и уметь при изучении главы (рис. 2);

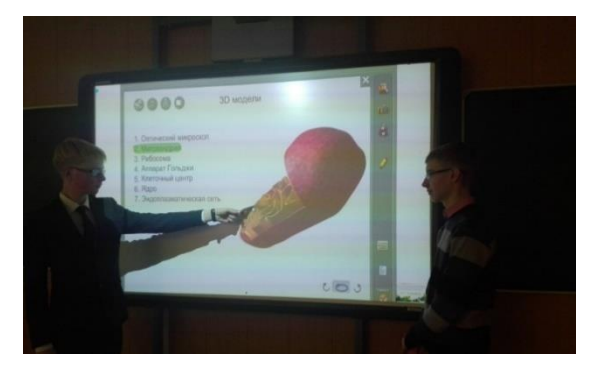

**Рисунок 2.** – Этап целеполагания

− на этапе формирования новых знаний открывается интерактивный рисунок – кнопка, которая охватывает всё содержимое плаката. С помощью страницы дополнительно ребята изучают материал на повышенном уровне с составлением таблицы или схемы в тетради.

- на этапе первичного закрепления закрываются подписи к рисункам, определениям – это функция скрытого режима отображения, и ребята у доски нажимают на планки. Если правильно отвечают, то появляется зелёный цвет (рис. 3).

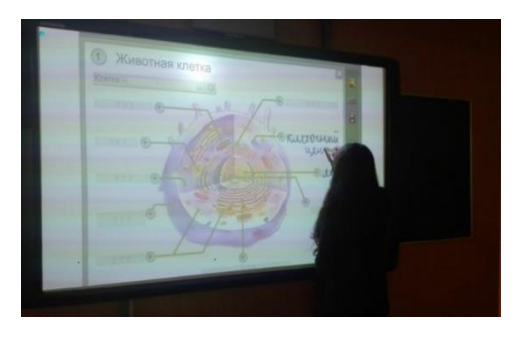

Рисунок 3. - Этап первичного закрепления материала

Кроме этого, есть блок дополнительных ресурсов, который содержит аудио, 3Д-модели, демонстрирует работу видео-ресурсы, который отдельных органоидов, недоступных для обычного наблюдения. Это сверхэффективное средство для создания проблемных ситуаций в профильных группах.

Например:

1. Можно отключить звук и попросить прокомментировать учеников наблюдаемое на экране – это приём «Чтобы это означало?».

2. Остановить кадр и попросить мысленный ученика, проделав эксперимент, описать дальнейшее протекание процесса – приём «А дальше?».

3. Продемонстрировать явление, процесс и попросить объяснить, высказать гипотезу, почему это происходить именно так – приём «Почему?».

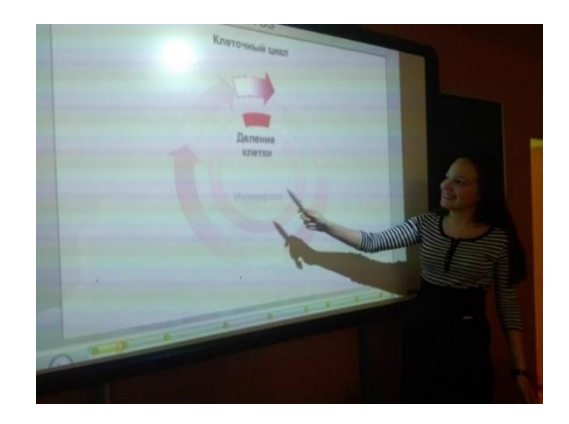

Рисунок 4. - Демонстрация процесса деления клетки

4. Программное обеспечение Activ Inspire помогает составлять схемы, таблицы, кластеры, заполнять их, возвращаться к ним на разных этапах урока (рис.4).

II. Уроки-презентации

учебно-познавательной Для организации деятельности учащиеся применяют презентации в 10-11 профильных классах. Я зарегистрировалась на cайте adu.by - образовательные ресурсы. Практически по каждой теме есть готовые презентации. Исходя из темы урока, целей и задач корректирую материал презентации (просто показ, демонстрация и предварительным заданием, демонстрация с комментарием ученика). Ребята с удовольствием смотрят презентации, особенно с сопровождением анимации и выполняют задания. Например:

- -Объяснять тему с использованием презентации (рис. 5).

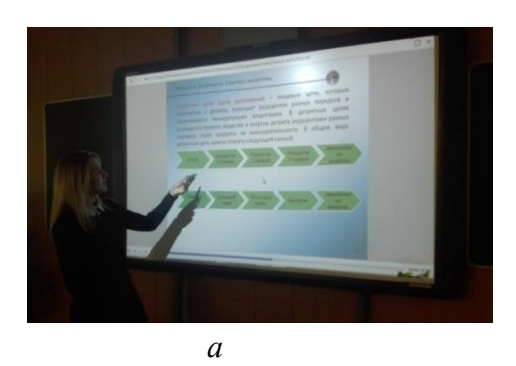

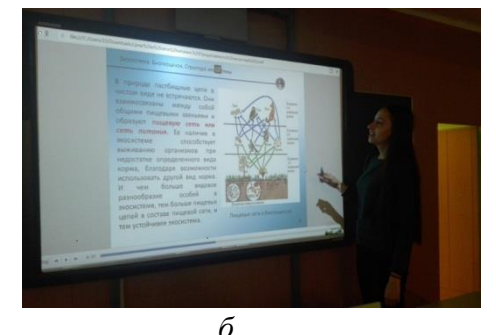

Рисунок 5. - Использование на уроке программное обеспечения Active Inspire: а объяснение цепей питания; б - объяснение сетей питания

- Использовать фрагменты презентации при повторении пройденного (например, при подготовке обобщающих уроков по темам четверти).
- Ребята по готовой презентации готовят сообщение по теме, используя всю презентацию или её часть.
- - Ученики получают презентацию, в которой слайды перемешаны. Нужно изучить материал и расположить слайды в нужном порядке.
- - Ученики получают вопрос, изучив презентацию, убрать все лишние слайды, а с помощью оставшихся отвечают на вопрос. Презентацию можно использовать на этапе актуализации знаний, изучение нового материала.

III. Уроки, на которых компьютер используется с выходом в Интернет.

Широко использую сайт «Единая коллекция цифровых образовательных ресурсов».

Можно использовать при изучении таких сложных тем в 10 классе, как фотосинтез, биосинтез белка, митоз и мейоз (рис. 6).

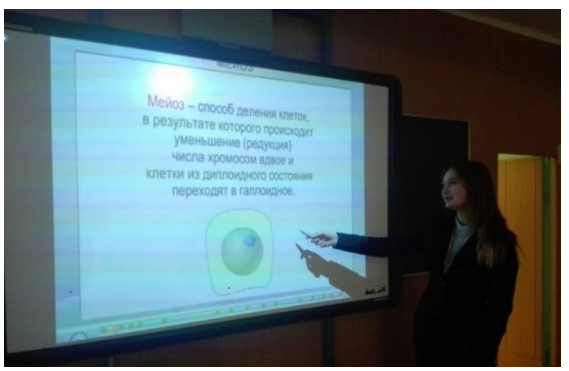

**Рисунок 6.** – Объяснение мейоза

В 11 классе:

- − На этапе актуализации знаний предлагаю слайды природных сообществ. Ребята просмотрев, записывают в тетрадь названия биоценозов и отвечают на мои вопросы: какие сообщества, чем отличаются, в чем сходство? – и вместе со мной формируют цели и задачи урока.
- − Для творческого домашнего задания по желанию в 11 классе по теме «Межвидовые отношения организмов» предлагаю дома создать комиксы или рисунки, отражающие эти взаимоотношения – материал запоминается лучше. А также ЦОР содержит анимации, интерактивные тесты, схемы, таблицы, которые использую на всех этапах уроках. На этапе закрепления использую LearningApps.

IV. Виртуальные образовательные лаборатории

В профильных классах это находка. Что они дают? Моделируют поведение объектов реального мира в компьютерной образовательной среде.

Преимущество для учебной, познавательной деятельности:

- − имитируют работу с объектами;
- − позволяют увидеть, проводимый ими эксперимент в виртуальной лаборатории, а затем сравнить, если есть возможность, с реальным экспериментом;
- − позволяют выработать исследовательские навыки, умения наблюдать, сравнивать, анализировать;
- − выдвигать гипотезу и проверять её, критически мыслить.

Самые главные достоинства таких виртуальных лабораторий в том, что можно всё это смоделировать в компьютерной среде, потому что при выполнении лабораторных и практических работ на повышенном уровне зачастую не хватает

времени на уроке, необходимого оборудования и т.д. Пример: лабораторная работа №6 «Изучение изменчивости у растений и животных, построение вариационного ряда и вариационной прямой» (в 10 классе) (рис. 7), практическая работа № 15 (в 10 классе) «Составление родословных».

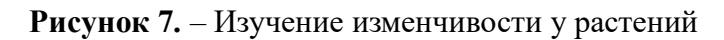

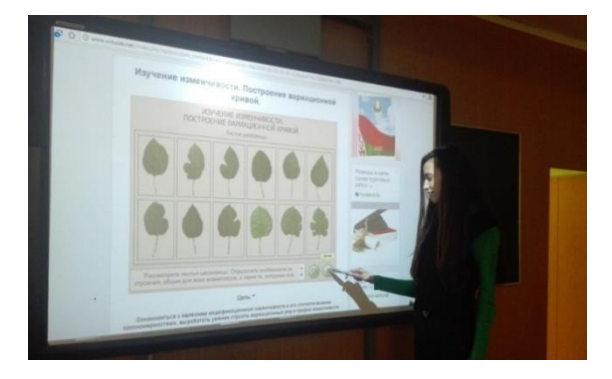

Виртуальные лабораторные и практические работы используются для закрепления материала, обобщения знаний, решения задач. Ребята индивидуально выполняют опыты (развивается самостоятельность), формируются лабораторные, организационные умения. Виртуальная лаборатория побуждает учащихся экспериментировать и получать удовлетворение от собственных открытий.

Выводы:

- − использование информационных технологий, позволяющих через активизацию познавательной деятельности повысить уровень обученности учащихся профильных классов;
- − повышение учебной мотивации;
- − закрепление стойкого интереса учащихся к получению дополнительной информации по предмету.

Исходя из этого, в прошлом учебном годы было немало победителей различных этапов республиканской олимпиады: 7 победителей второго, 1 третьего и участница заключительного этапа (грамота). У учащихся профильных 10 -11 классов высокий уровень обученности по предмету.

Я считаю, что эффект от применения информационных технологий в большей степени зависит от самого учителя, который должен постигать новое и уметь использовать эти возможности. Важно составлять систему обучения с информационными технологиями.